## **How to Open an E\*Trade Investment Only Account for your Solo 401k**

It's important to remember you're not opening an E\*Trade 401k. Rather, your  $\triangle$ 401k plan and trust are opening an investment-only account with E\*Trade.

E\*Trade calls these types of accounts "Investment Only Account" and they are designed to work *with* your Solo 401k.

## **Section 1: Plan Information**

#### **1** Complete the section for plan information

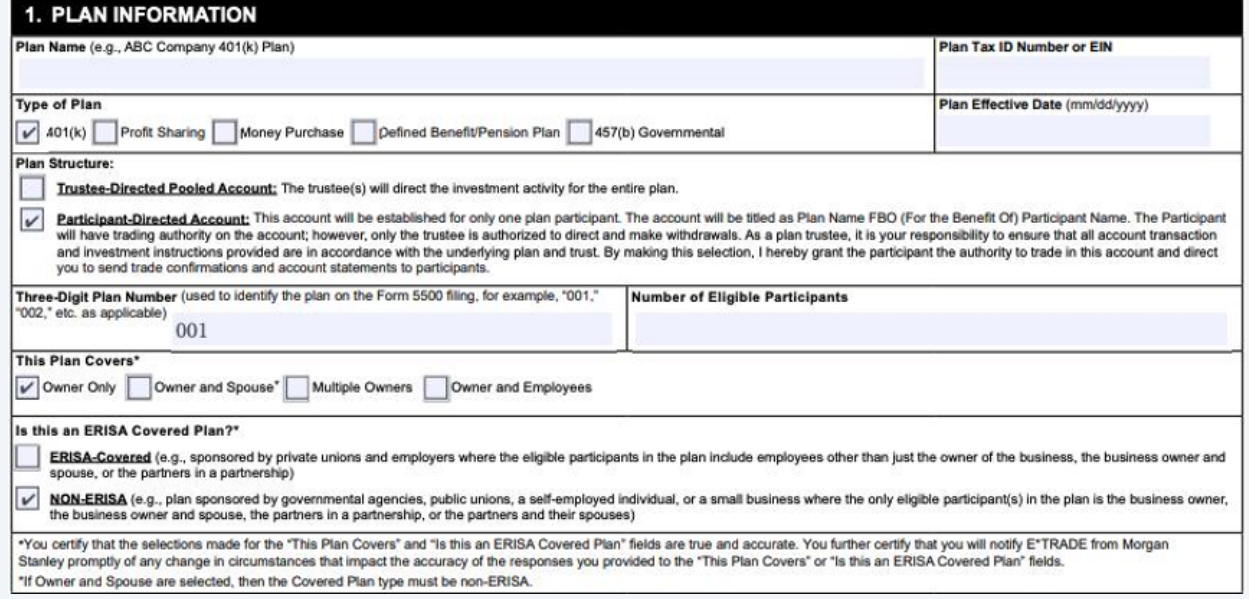

#### $(i)$ Plan Name: Enter your plan name from your 401k plan documents

Plan Tax ID number or EIN: list the EIN shown in your EIN letter on **<https://app.solo401k.com/user/documents>**

Plan Structure: Choose "participant-directed account"

Three-digit plan number: enter 001

Number of eligible participants: 1 (if you are the only plan participant) or 2 (if you and your spouse both participate in the Company 401k plan)

This plan covers: owner only or owner and spouse (if you and your spouse both participate in the Company 401k plan)

Check "Non-ERISA" plan

### **Section 2: Plan Sponsor Information**

**2** Enter your business information

#### 2. PLAN SPONSOR INFORMATION **Company Name** Business Street Address (cannot be a P.O. Box) City, State, ZIP Mailing Address (if different from above; P. O. box may be used) City, State, ZIP Plan Sponsor Tax ID Number or EIN **Plan Sponsor Email Plan Sponsor Phone**

 $(i)$ 

If you're a sole proprietor, enter your name for the company name and list your SSN for the "plan sponsor tax ID number" (since your business may not have an EIN if you are a sole proprietor

## **Section 3: Plan Trustee Information**

**3** Input information for each trustee (one column per trustee). If you are the sole trustee (no spouse) in your plan, input your information in the left-hand column

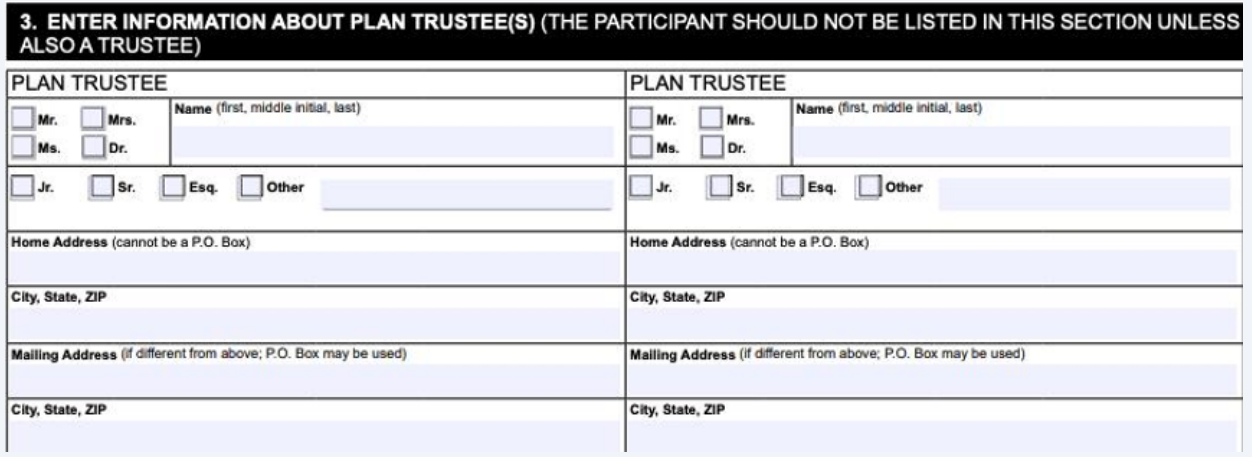

### **4** Continue to input trustee information

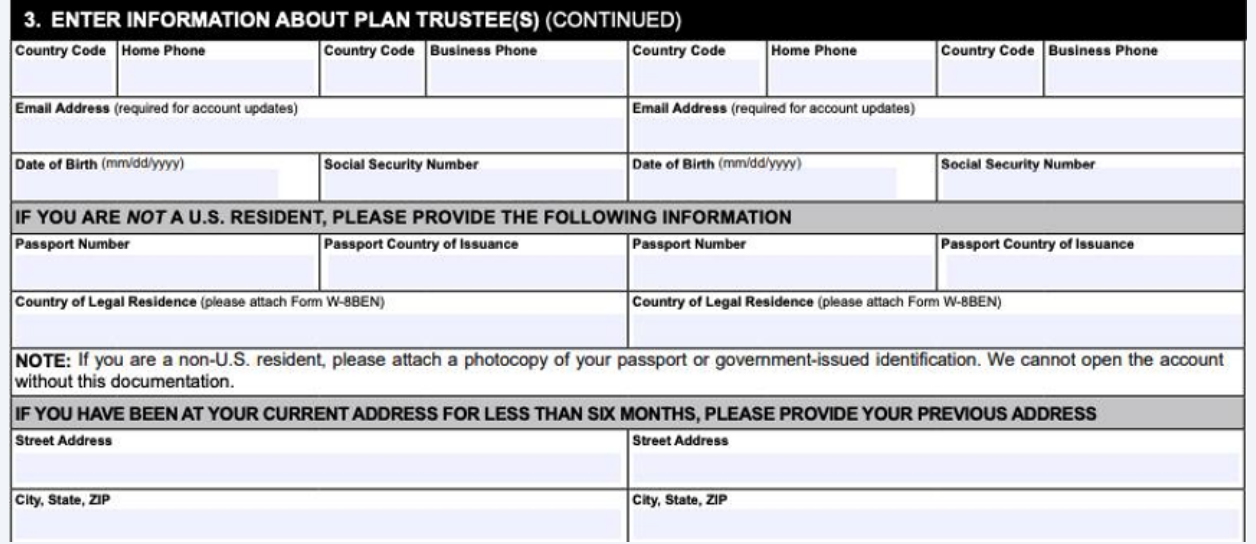

### **5** Enter employment and citizenship status for each trustee

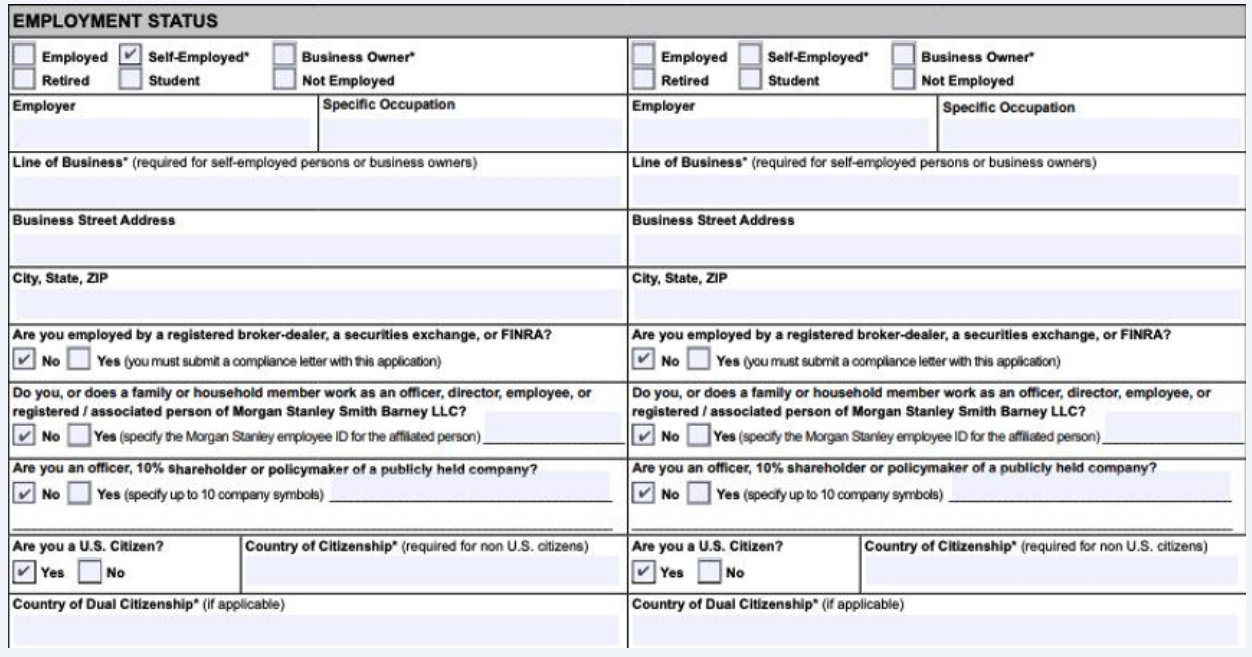

## **Section 4: Beneficial Owner Information**

**6** Since the Solo 401k is a non-ERISA plan, enter your information as Control Person

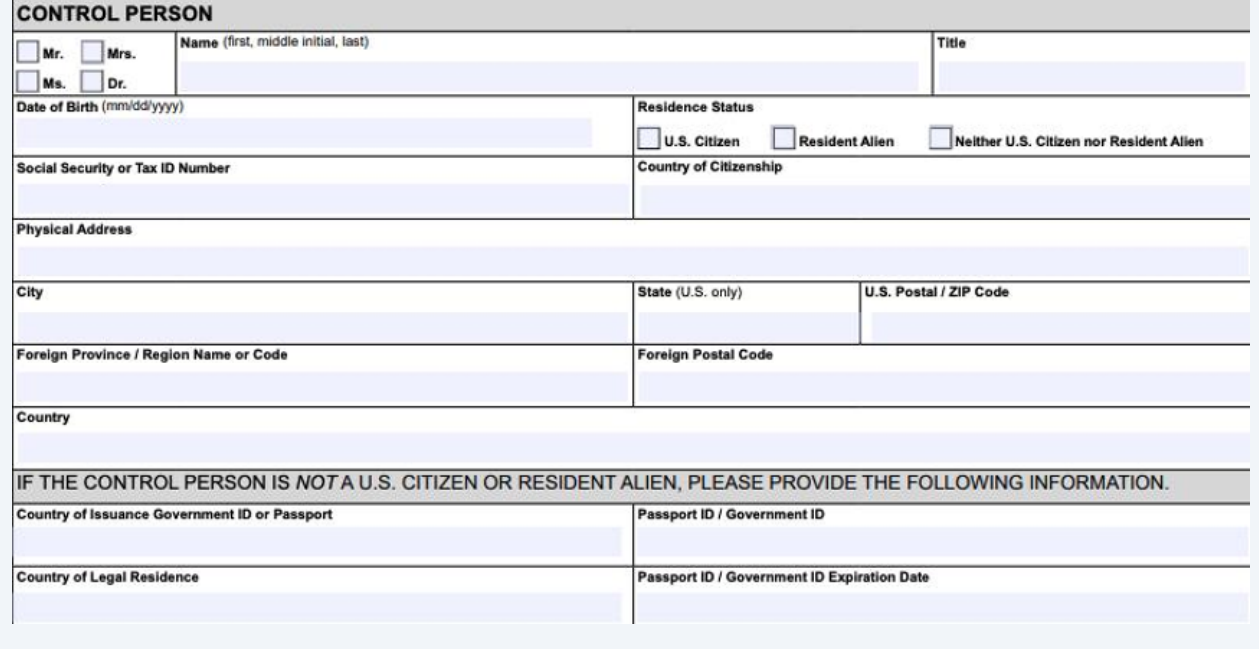

**7** Since the Solo 401k is a non-ERISA plan, enter your information as Beneficial Owner (your spouse may be an owner as well, if they co-own your business)

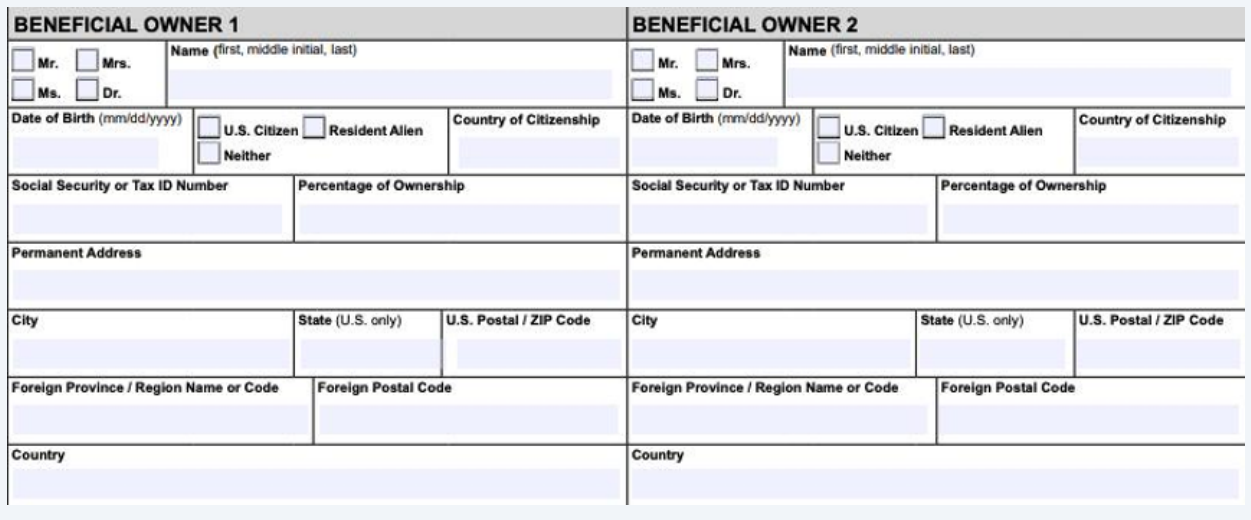

Input employment information and citizenship status for each beneficial owner (just you, or you and your spouse)

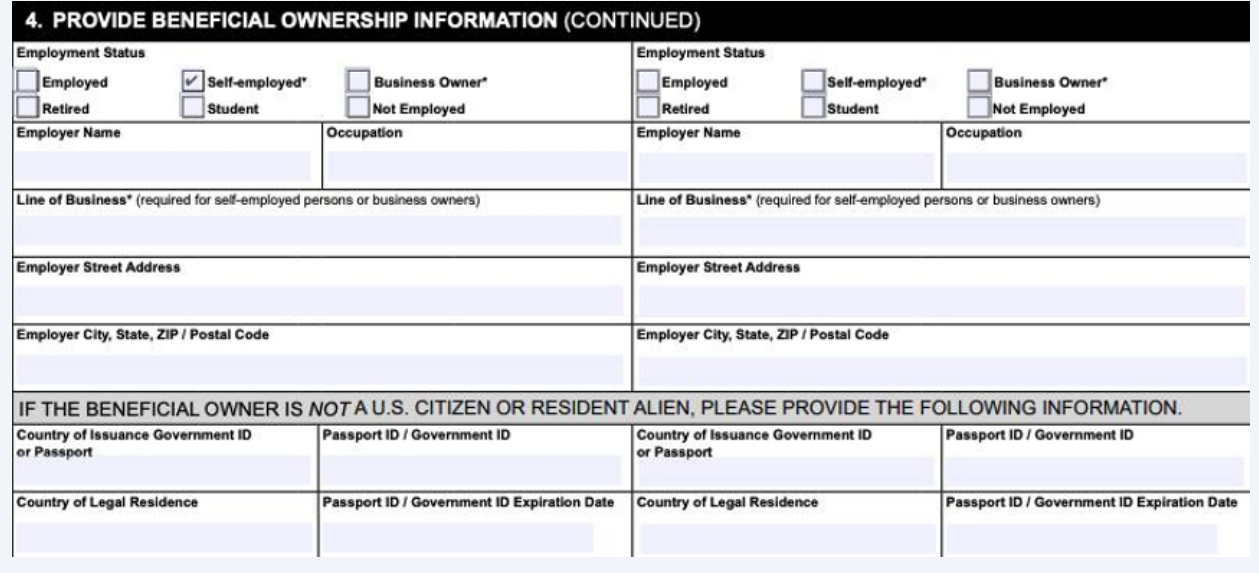

## **Section 5: Plan Participant Information**

**8**

#### **9** If your spouse is NOT a co-trustee (and only a participant), enter their information in section 5

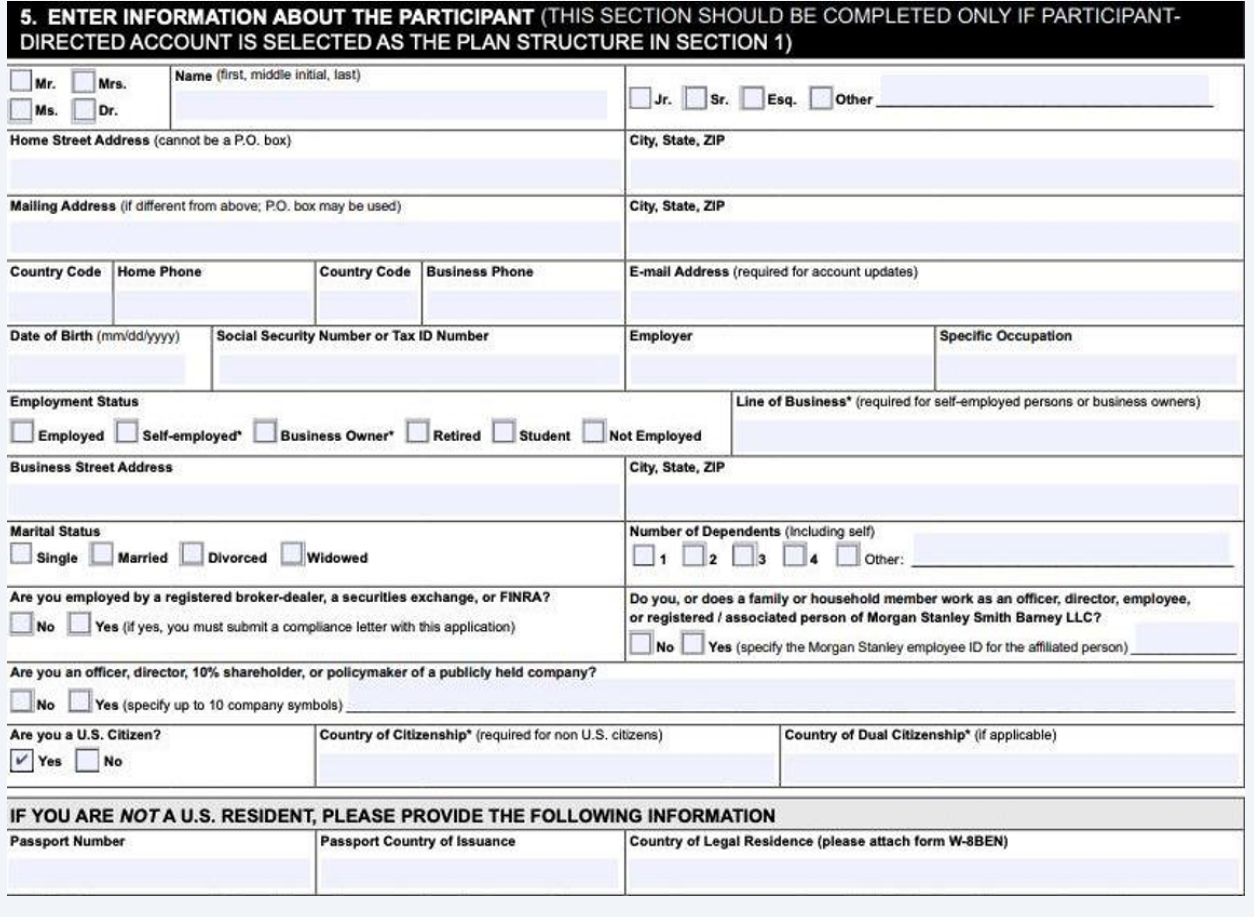

## **Section 6: Financial Information**

#### **10** Enter your current financial information

#### **6. FINANCIAL INFORMATION** SECURITIES INDUSTRY REGULATIONS REQUIRE THAT WE COLLECT ALL OF THE FOLLOWING INFORMATION FOR THE PLAN<br>IF YOU SELECTED TRUSTEE-DIRECTED OR FOR THE PARTICIPANT IF YOU SELECTED PARTICIPANT DIRECTED AS THE PLAN STRUCTURE IN SECTION 1. Annual Income (Salaries, Social Security, Total Net Worth (Household total cash, Liquid Net Worth\* pension, and investment income. Include investments, real estate, and retirement (The part of your household net worth that spouse's income if filed jointly.) accounts, minus any debt.) can be easily turned into cash. Includes IRAs for clients over 59%, but not real estate.) Less than \$25,000 Less than \$25,000 Less than \$25,000 \$25,000 - \$50,000 \$25,000 - \$50,000 \$25,000 - \$50,000 \$50,001 - \$100,000 \$50,001 - \$100,000 \$50,001 - \$100,000 \$100,001 - \$150,000 \$100,001 - \$150,000 \$100,001 - \$150,000  $5100,001 - 5150,000$ <br> $5150,001 - 5200,000$ \$150,001 - \$200,000 \$150,001 - \$200,000 \$200,001 - \$250,000 \$200,001 - \$250,000 \$200,001 - \$250,000  $5250,001 - 3250,000$ \$250,001 - \$300,000 \$250,001 - \$300,000  $\begin{array}{|c|c|c|c|c|c|}\n\hline\n\textbf{0.300,001 - 5300,000} \\
\hline\n\textbf{0.300,001 - 5350,000} \\
\hline\n\end{array}$  $5300,001 - 5350,000$ \$300,001 - \$350,000 \$350,001 - \$600,000 \$350,001 - \$600,000 \$350,001 - \$600,000  $V$  \$600,001 - \$1,200,000 \$600,001 - \$1,200,000  $\frac{1}{3600,001}$  - \$1,200,000  $51,200,001 - $2,000,000$  $51,200,001 - $2,000,000$ \$1,200,001 - \$2,000,000 \$2,000,001 - \$5,000,000  $V$ \$2,000,001 - \$5,000,000  $V$  \$2,000,001 - \$5,000,000 \$5,000,001 or more \$5,000,001 or more \$5,000,001 or more \* Liquid net worth cannot exceed total net worth.

## **Section 7: Investment Profile**

## **11** Complete your investor profile

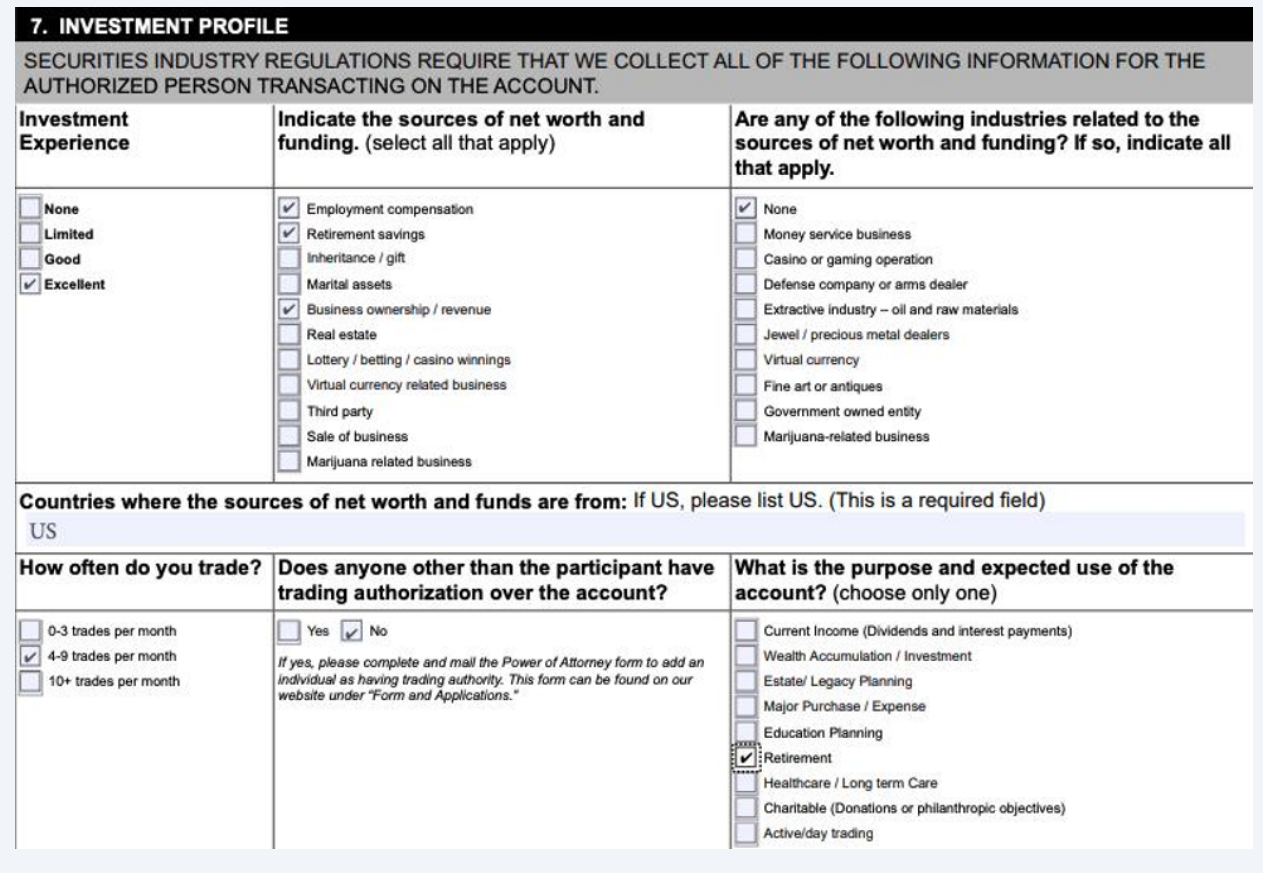

## **Section 9 & 10: Third Party Admin & Trusted Contact**

**12** Leave these sections blank unless you have a third party administrator (having a TPA is very uncommon for a Solo 401k since your plan is self-administered by you)

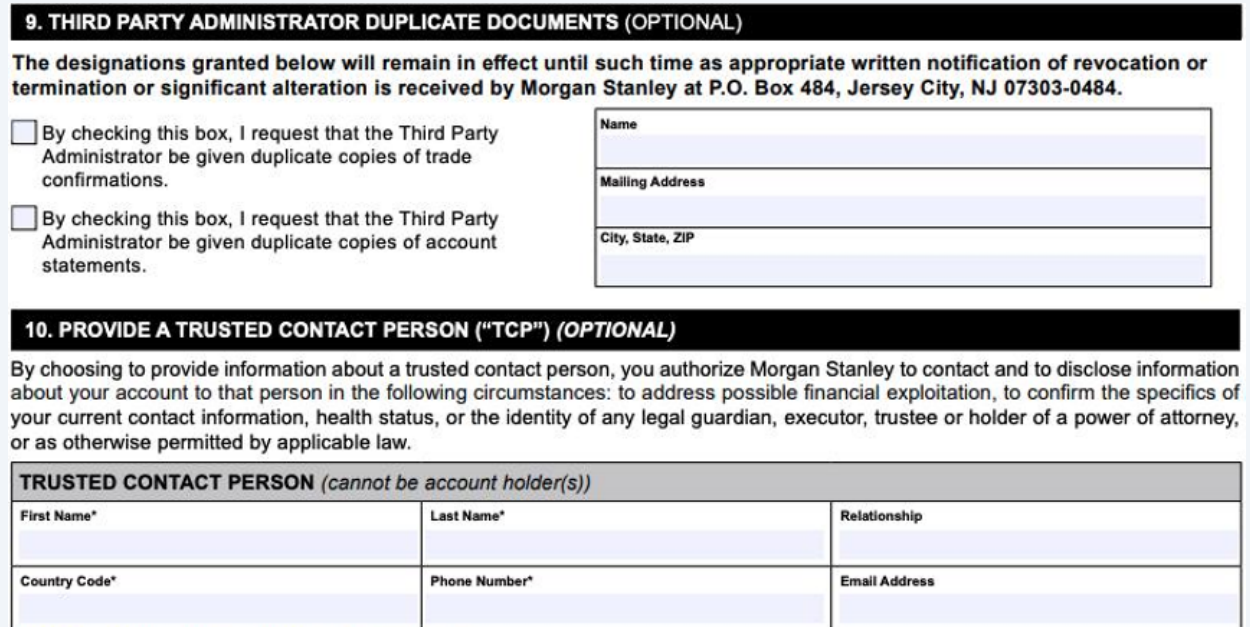

\*If you choose to designate a TCP, these are required fields

## **Section 12: Sign & Date**

#### **13** Sign and Date

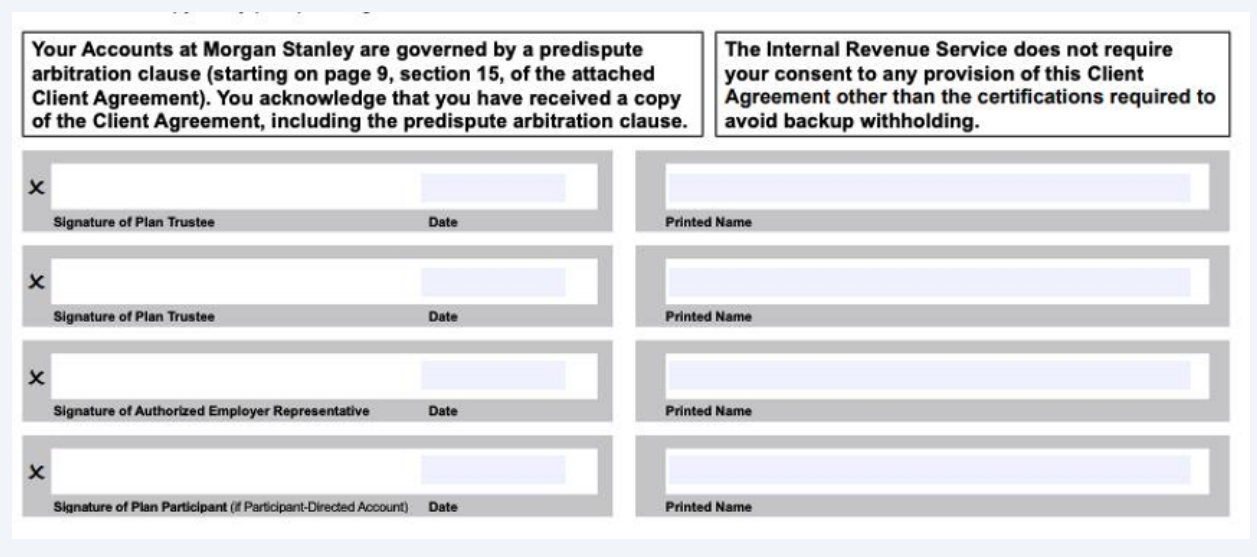

## **Section 13: Options Trading**

# **14** If you plan to trade options in the account, complete this section for the trustee and participant

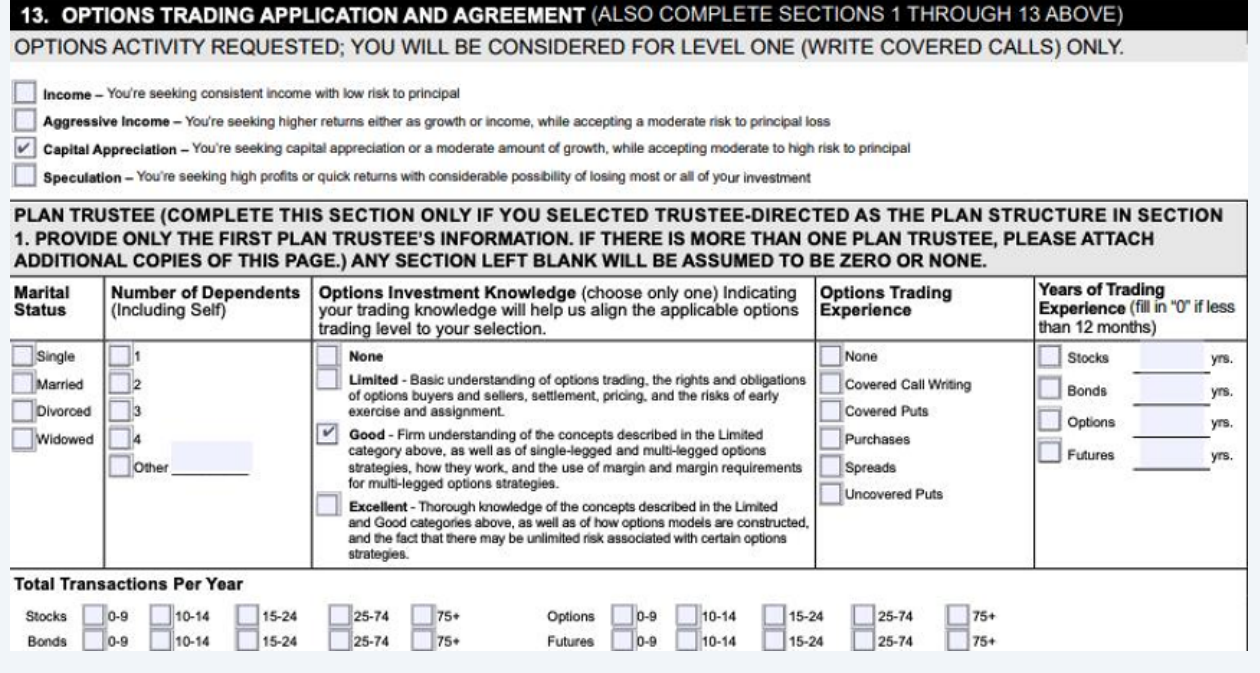